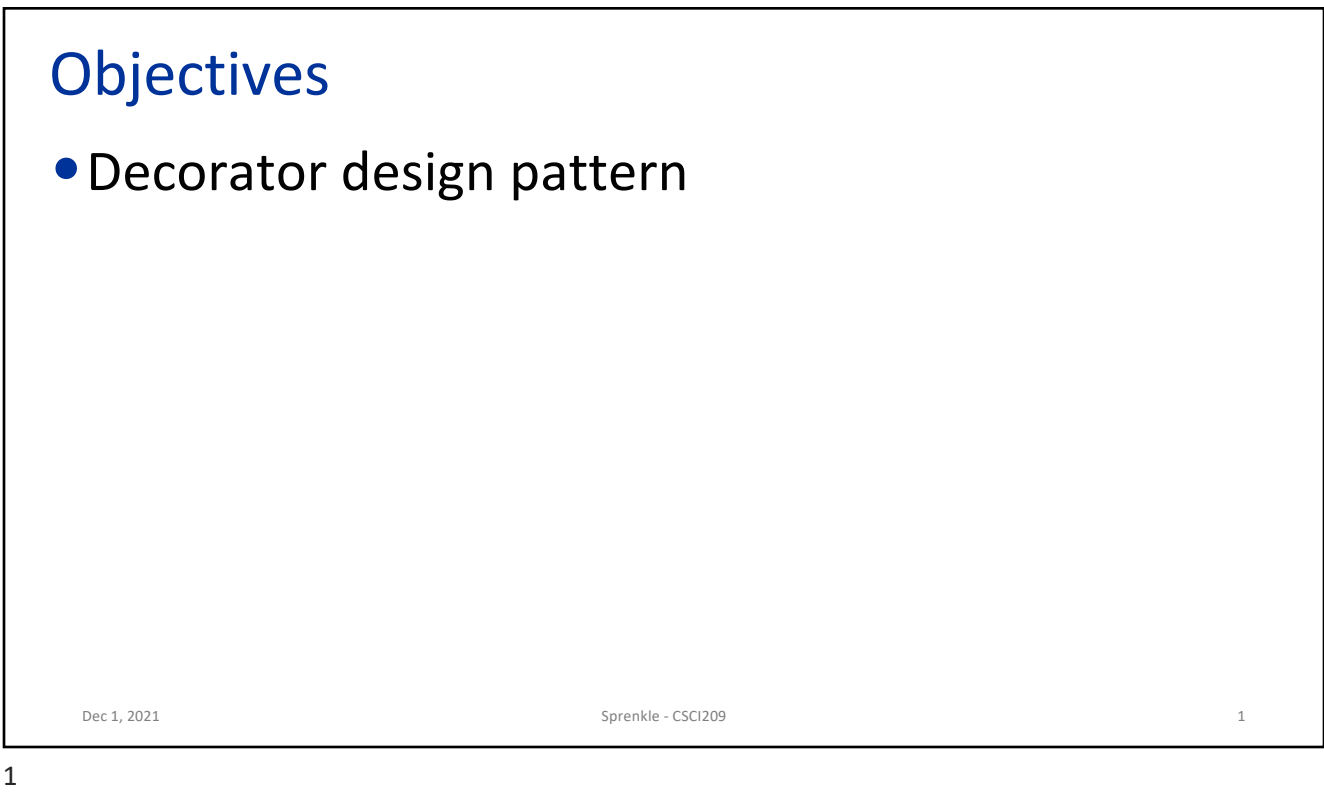

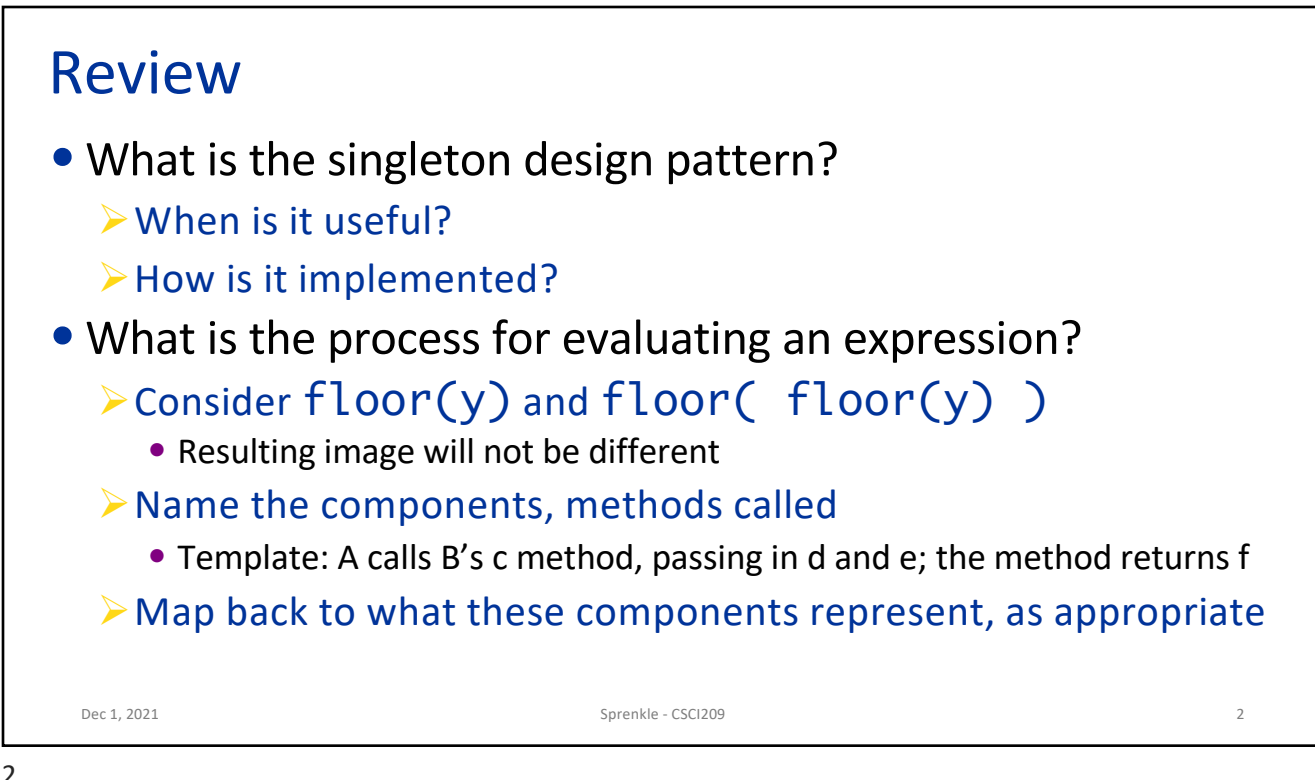

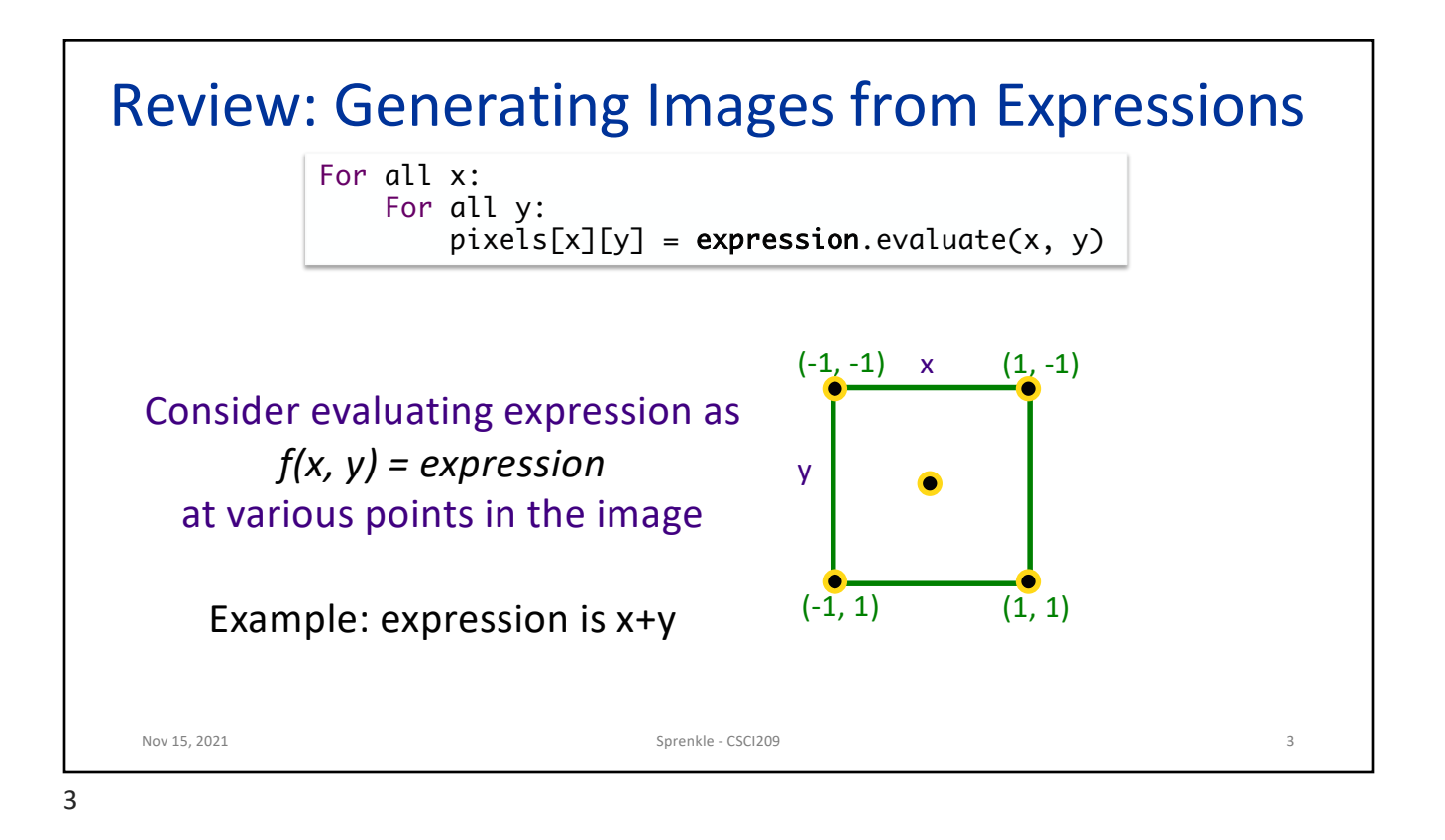

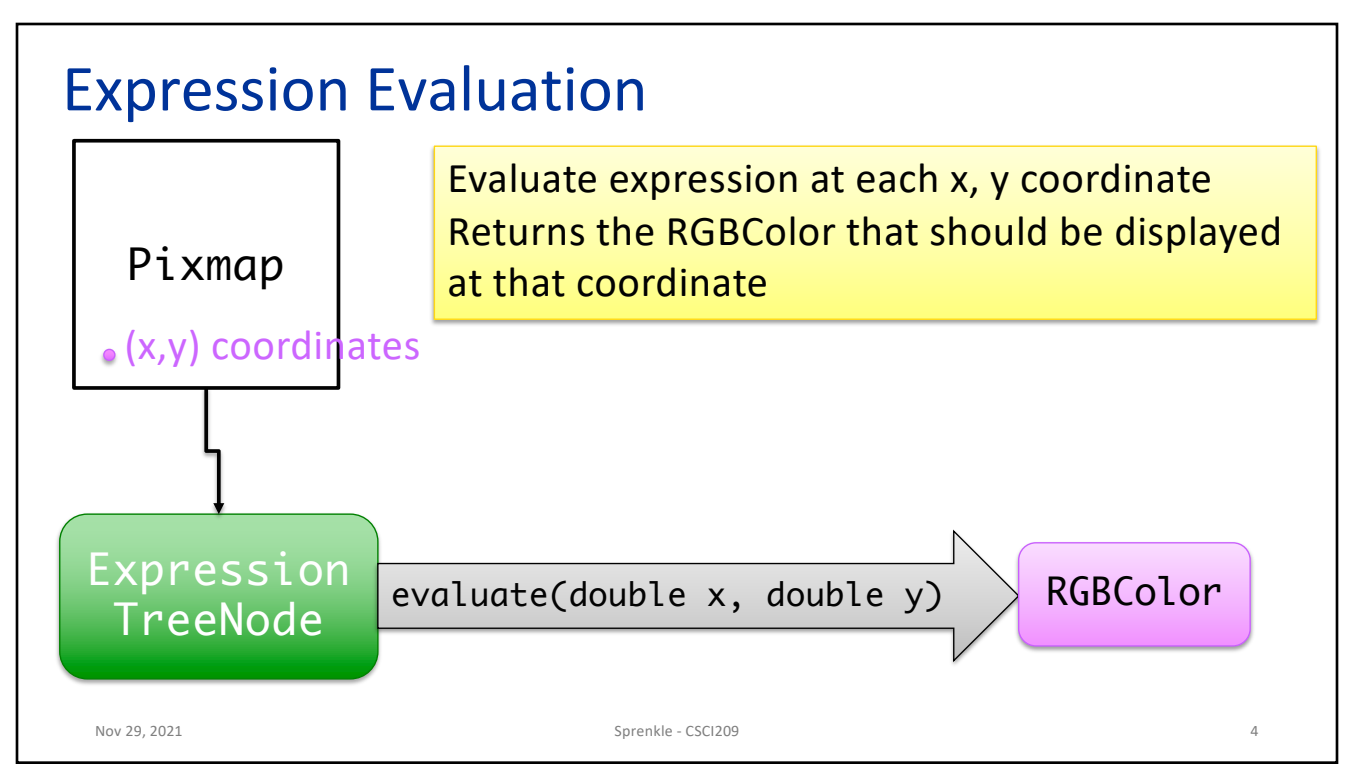

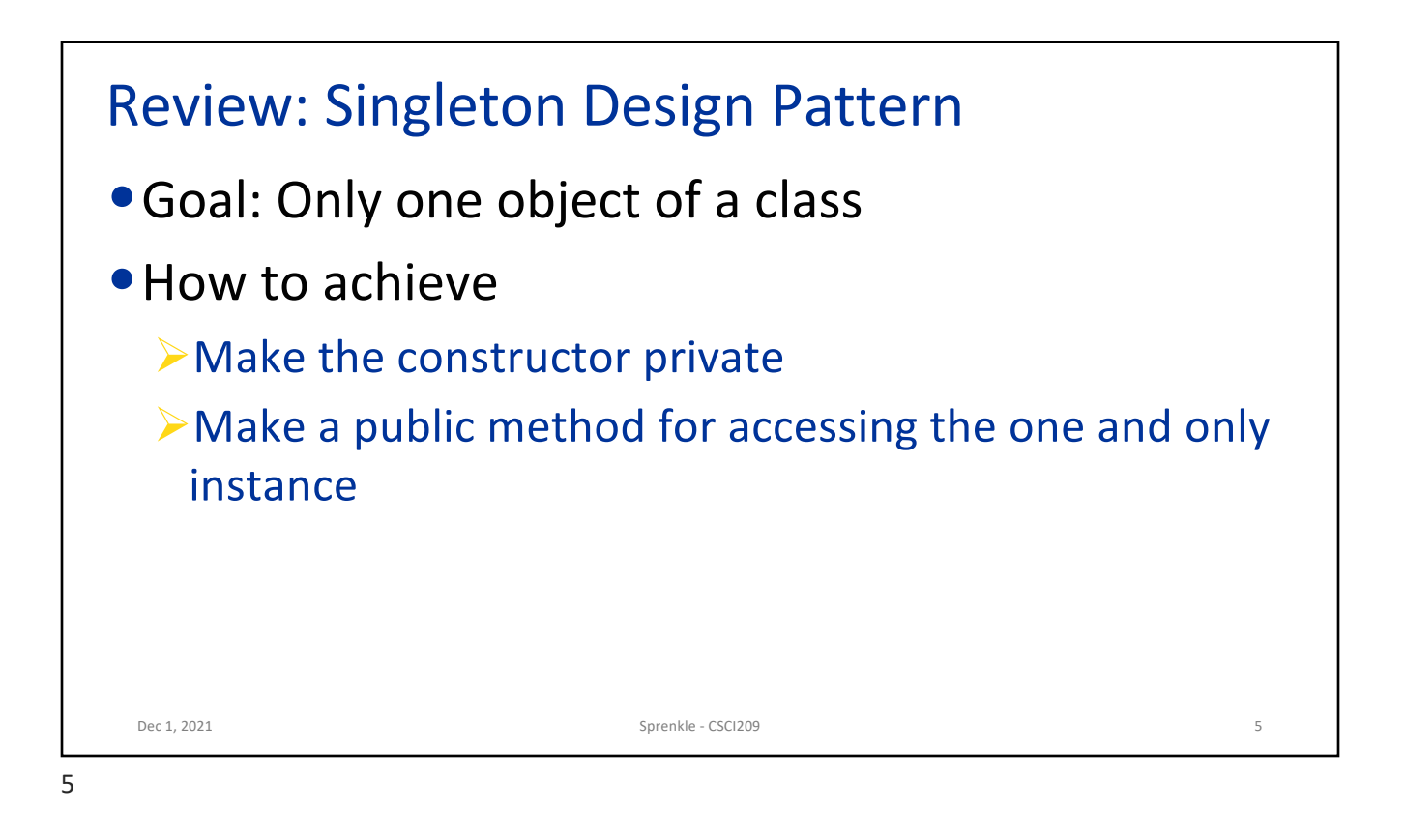

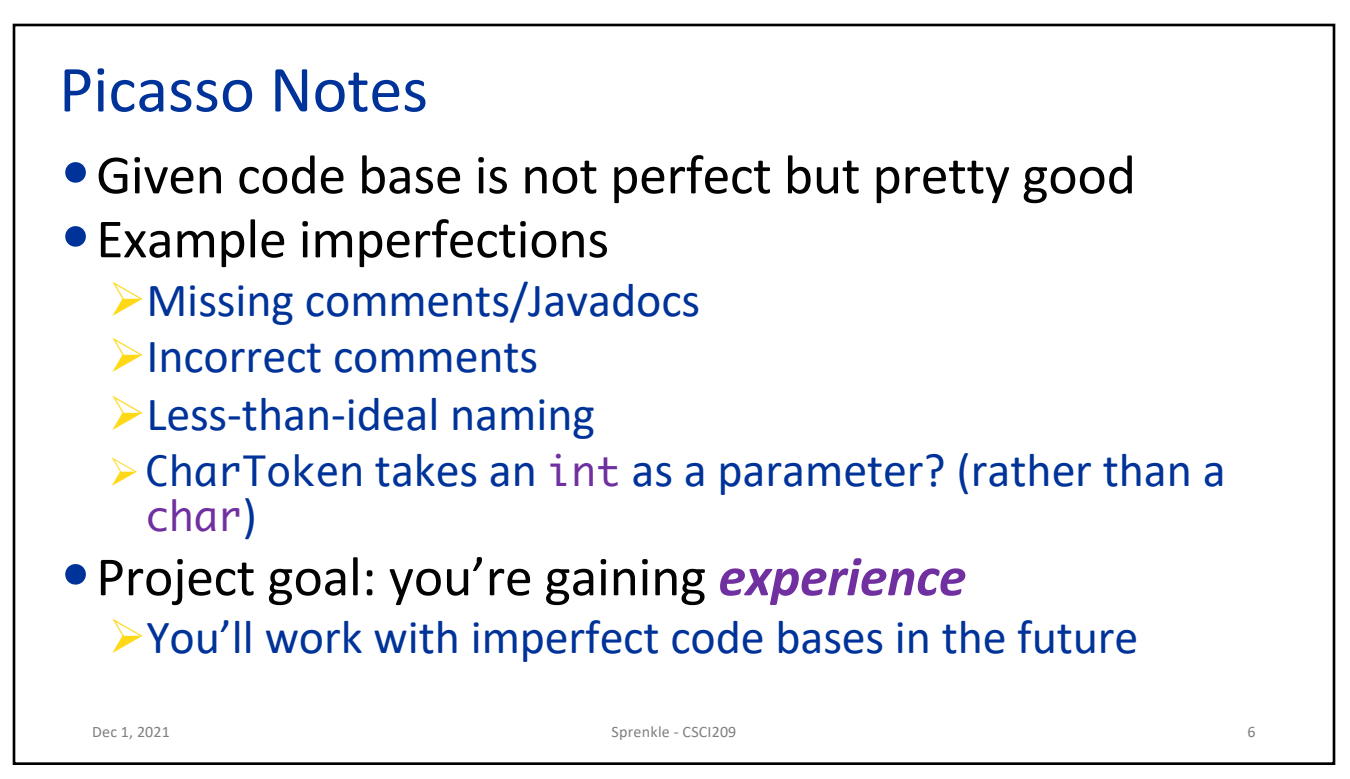

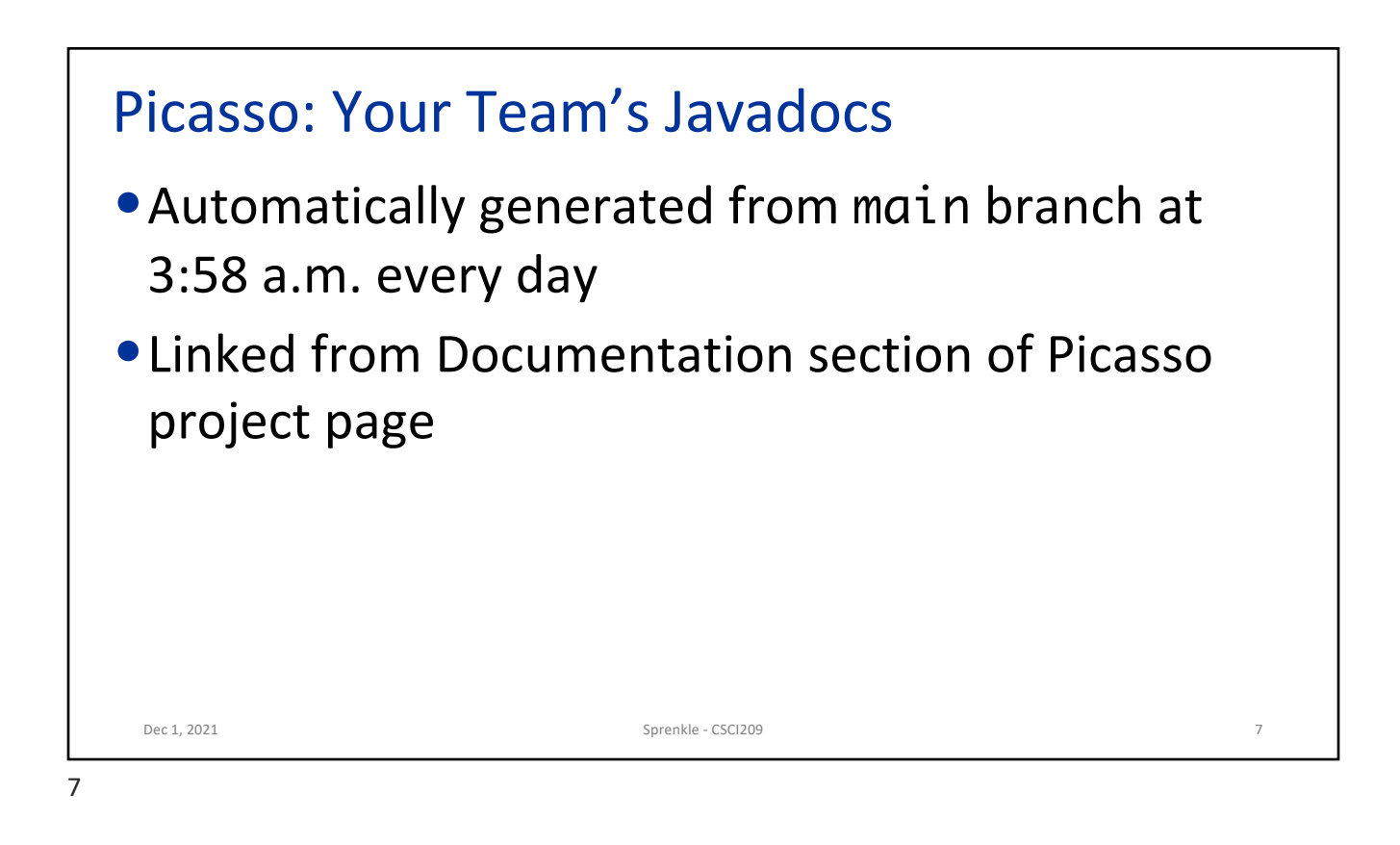

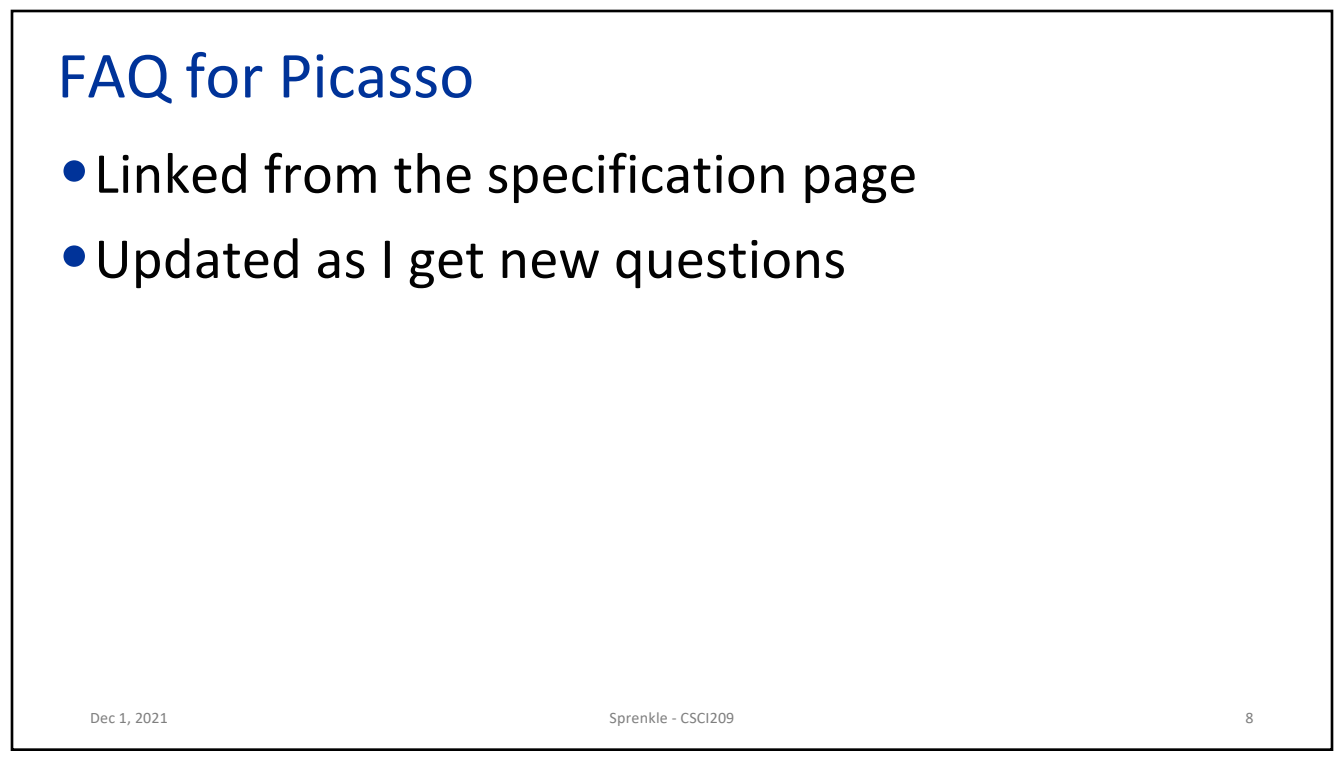

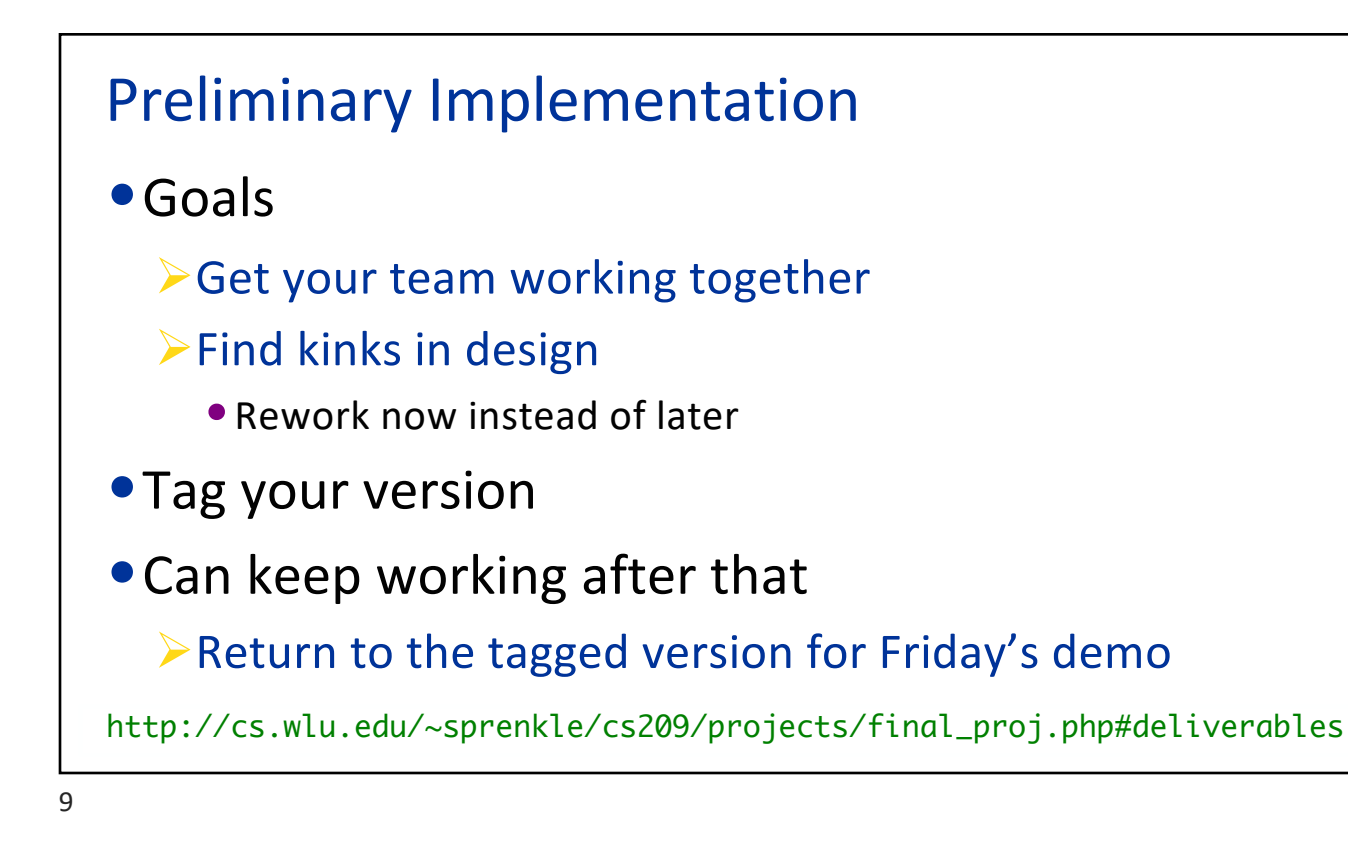

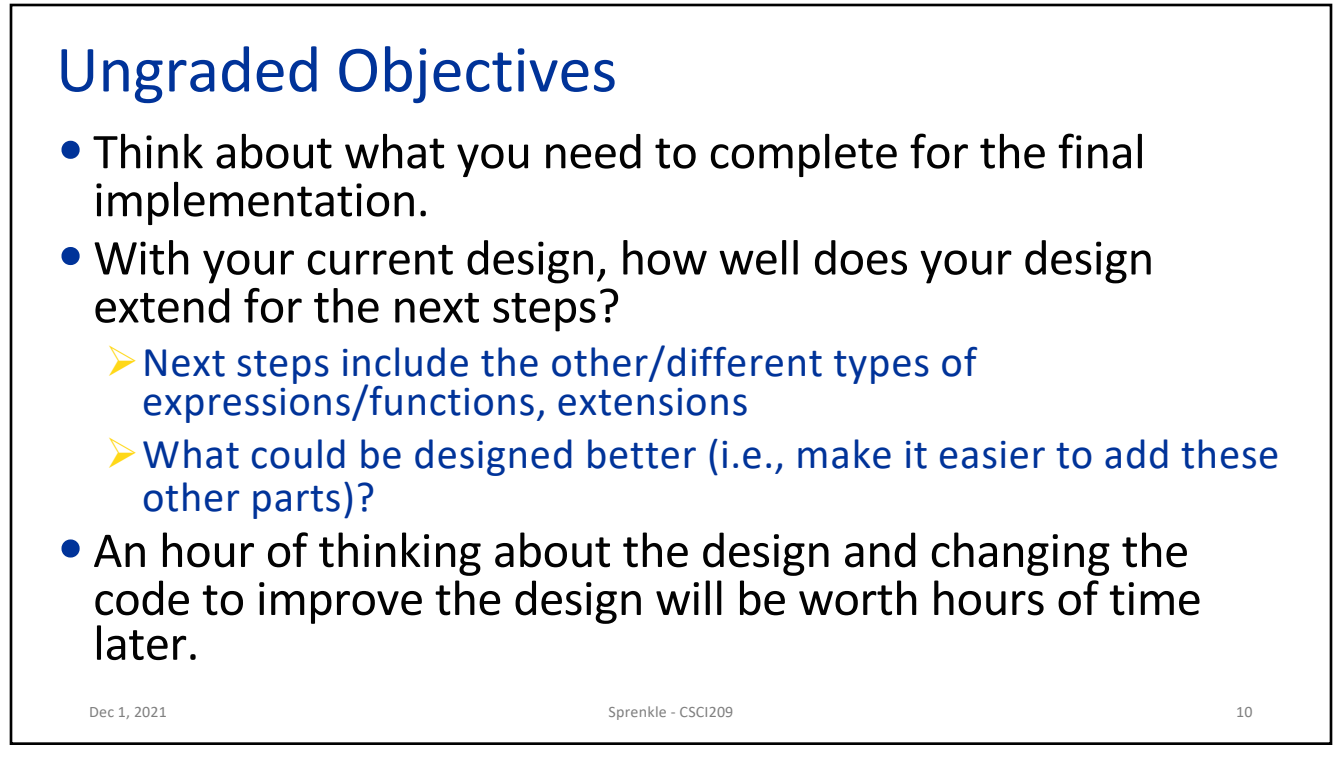

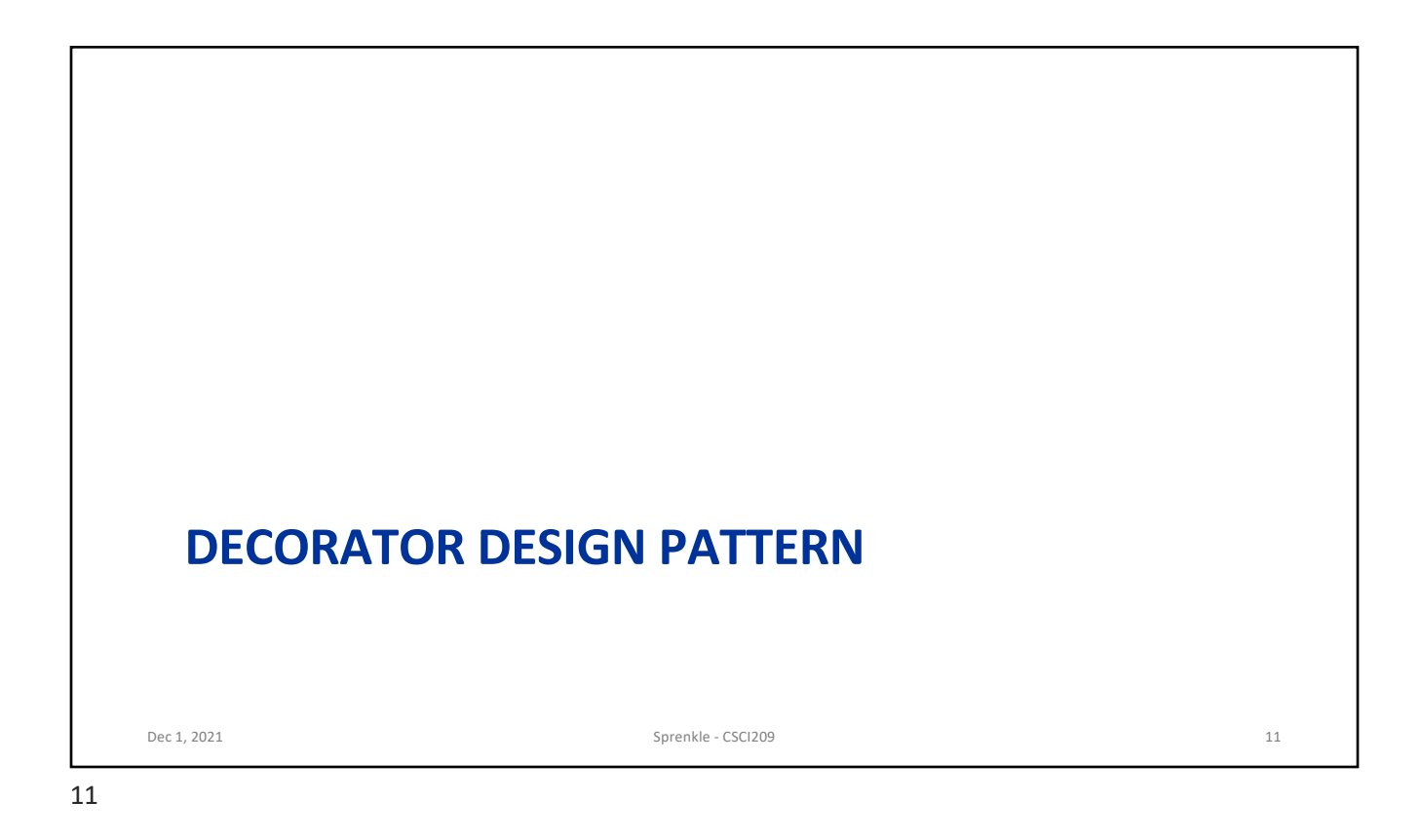

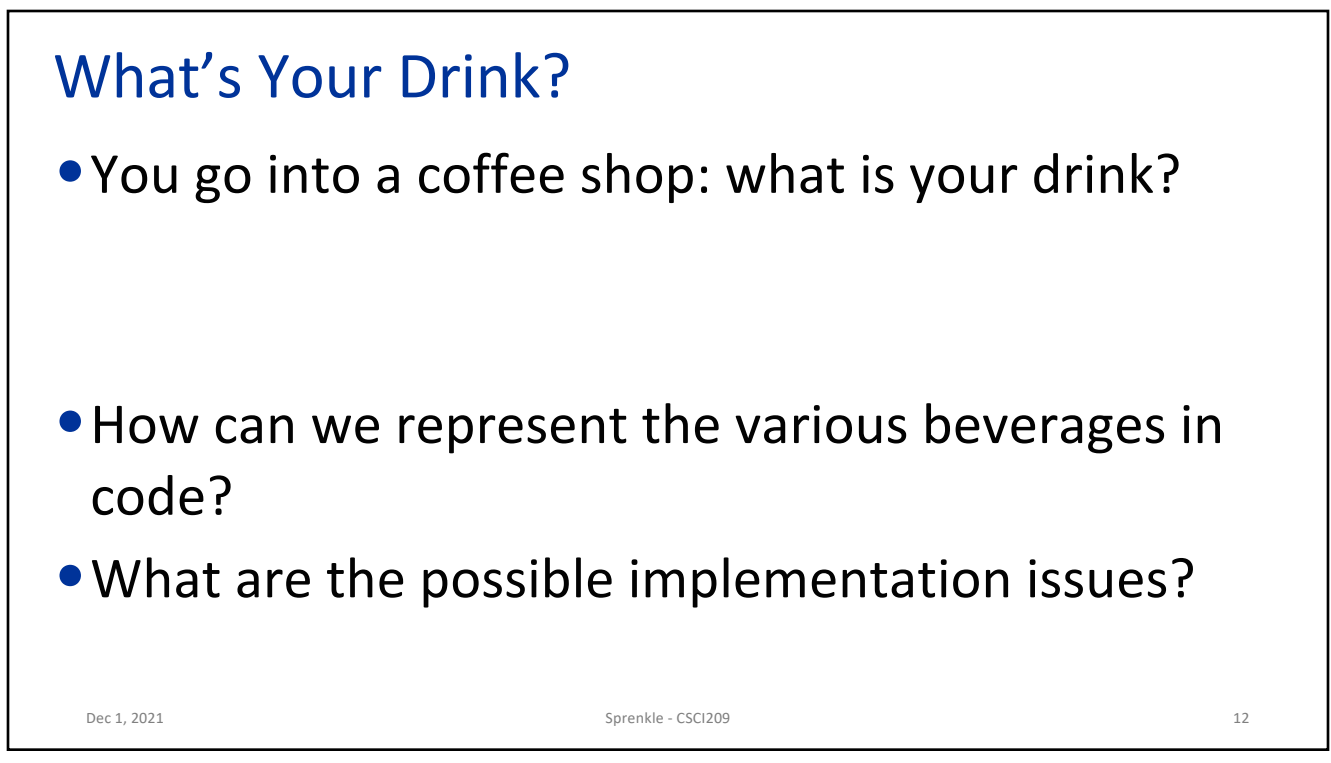

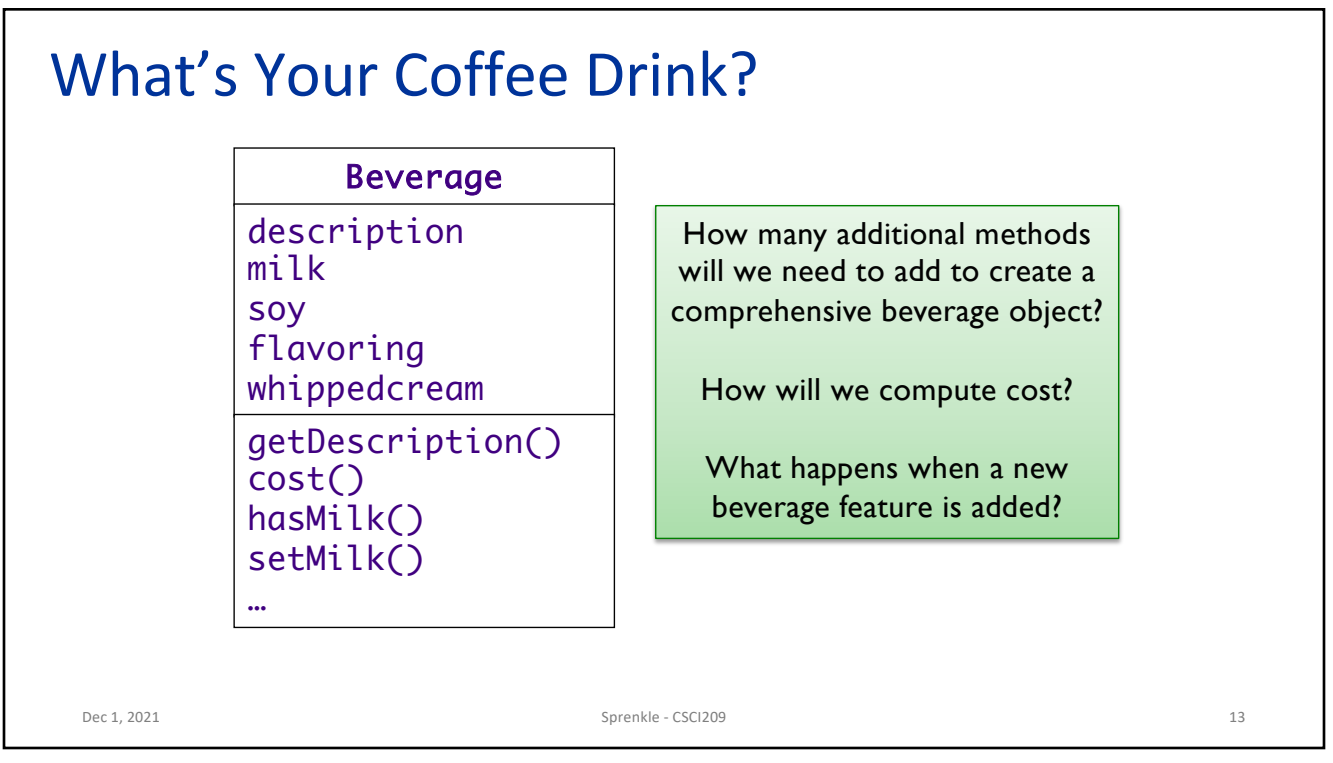

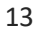

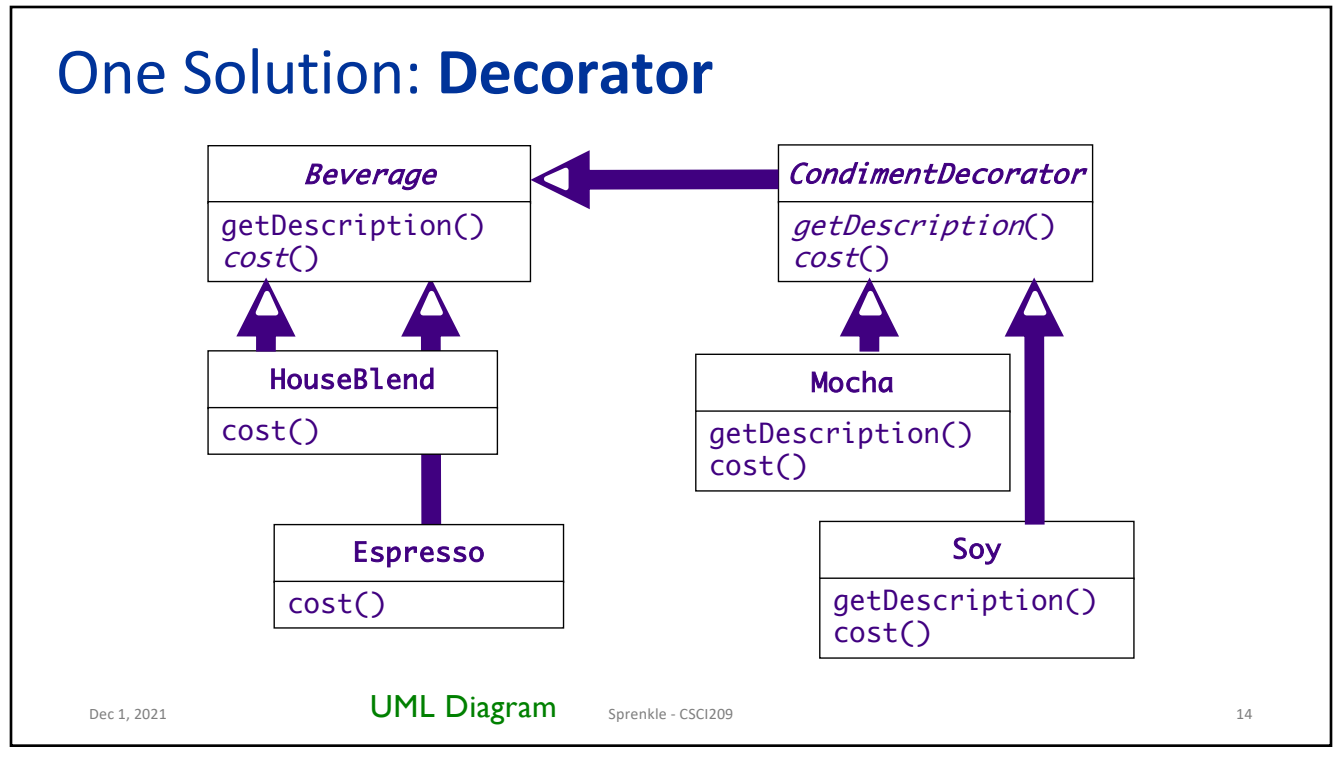

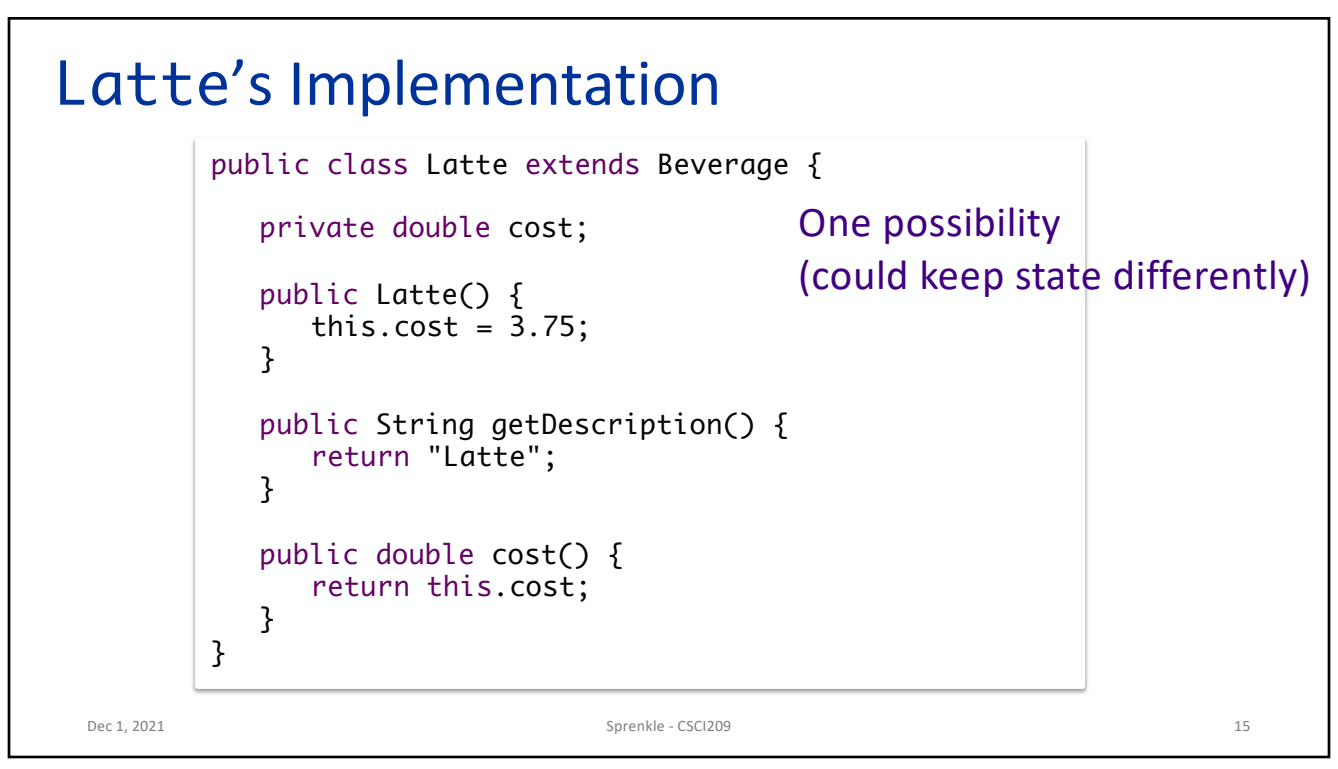

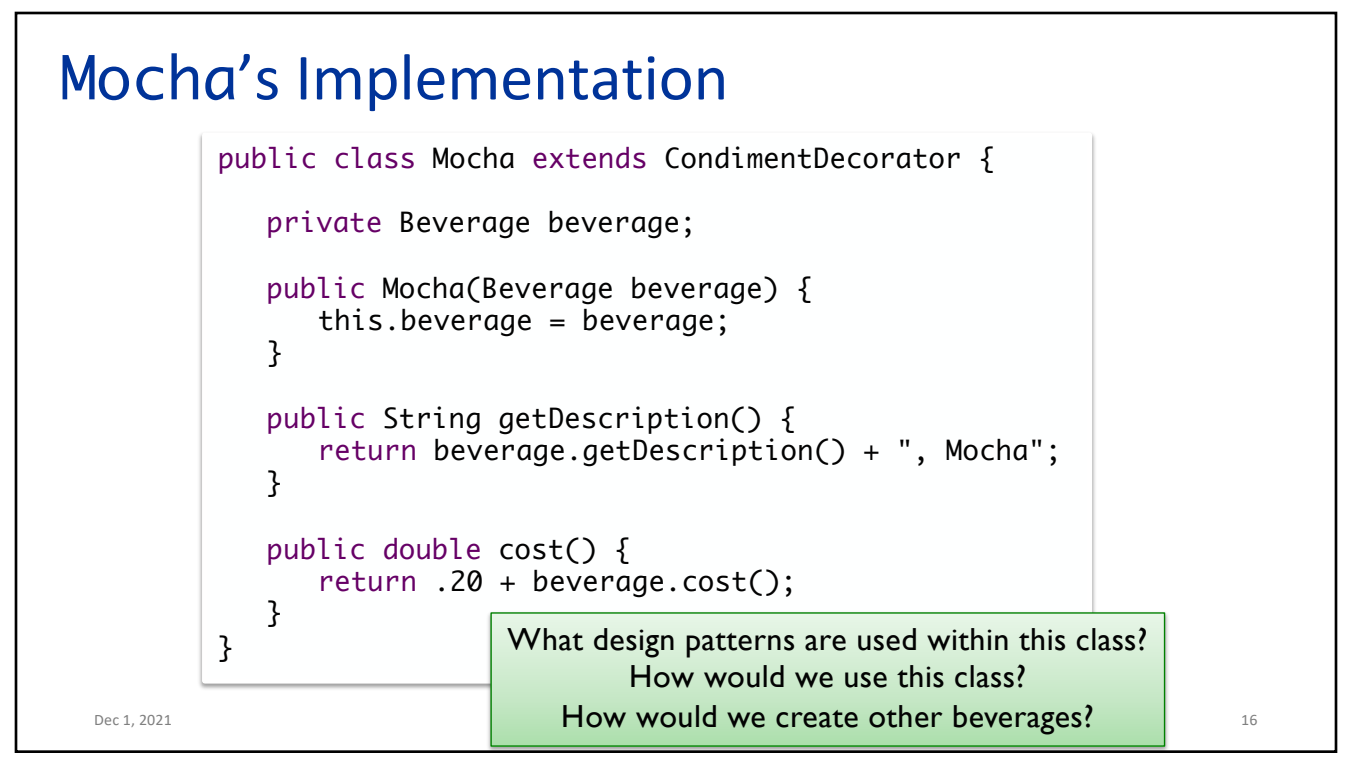

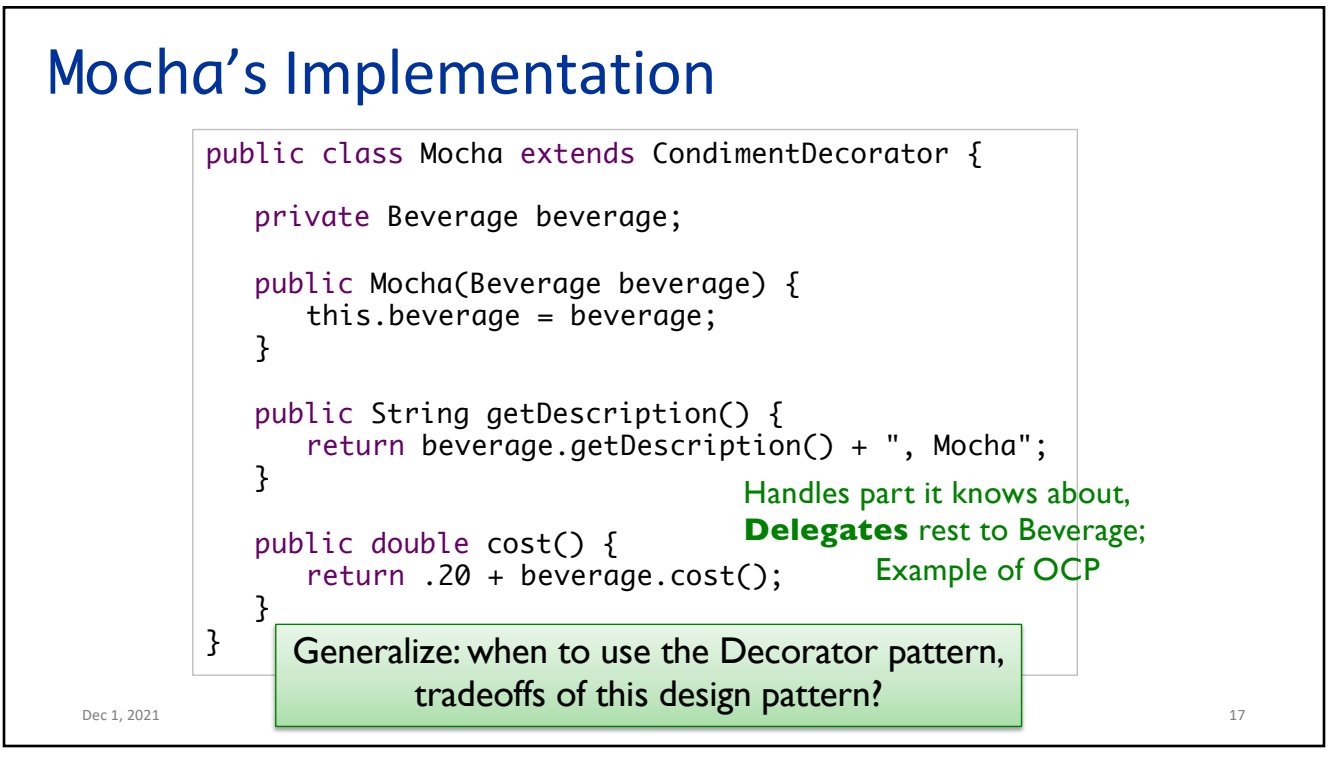

## Using Beverages Dec 1, 2021 Sprenkle - CSCI209 18 public class CoffeeGeneral { public static void main(String[] args) { Beverage  $b = new DarkRoot()$ ; System.out.println(b.getDescription() + " \$" + b.getCost()); Beverage b2 = new DarkRoast();  $b2$  = new Mocha( $b2$ );  $b2$  = new Mocha( $b2$ );  $b2 = new Whip(b2);$ System.out.println(b2.getDescription() + " \$" + b2.getCost()); } }

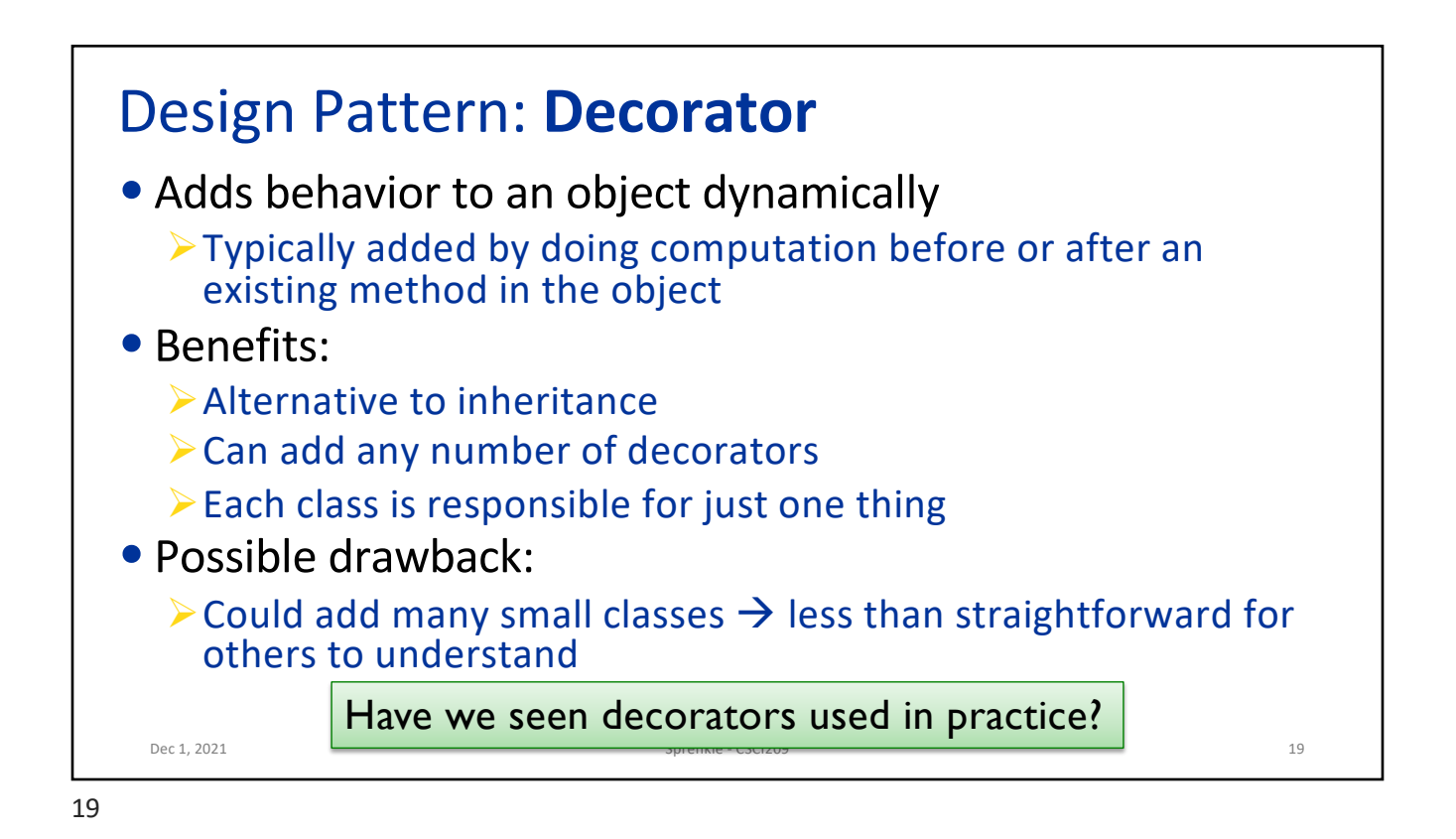

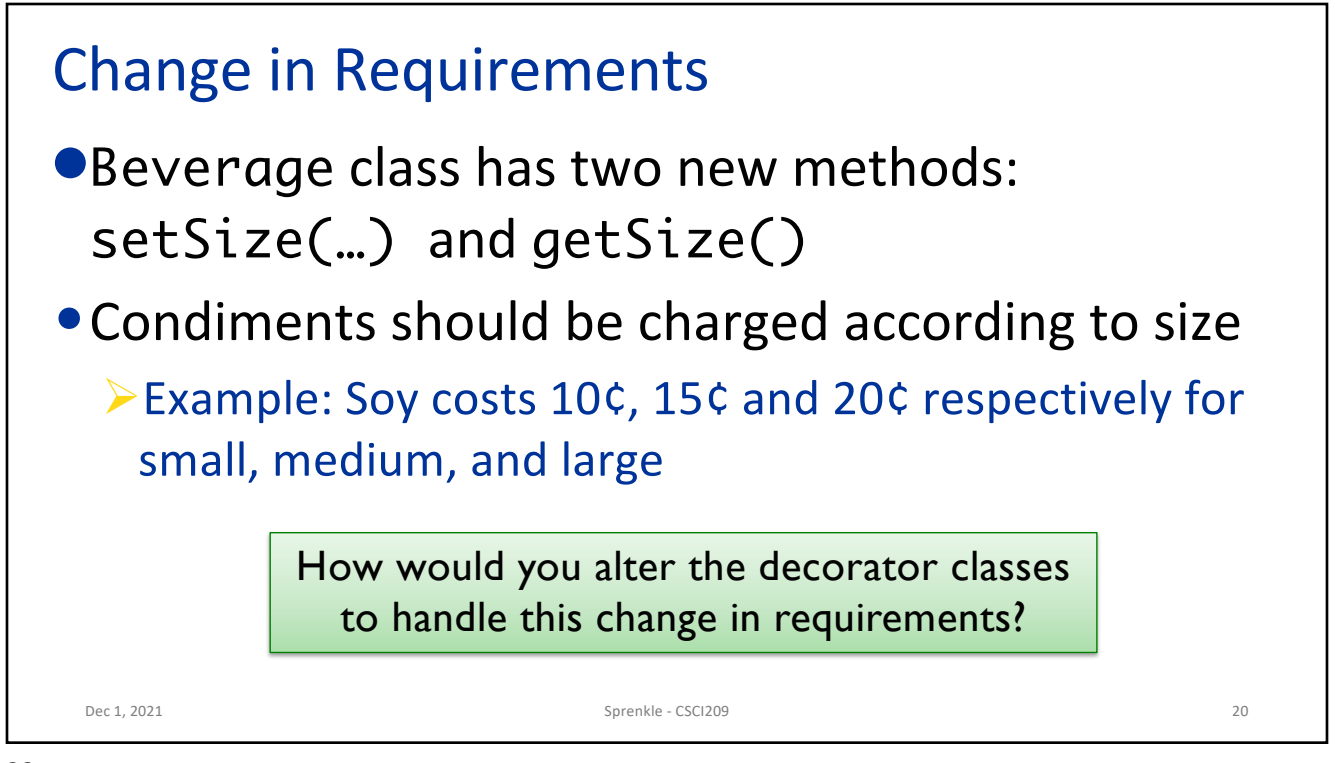

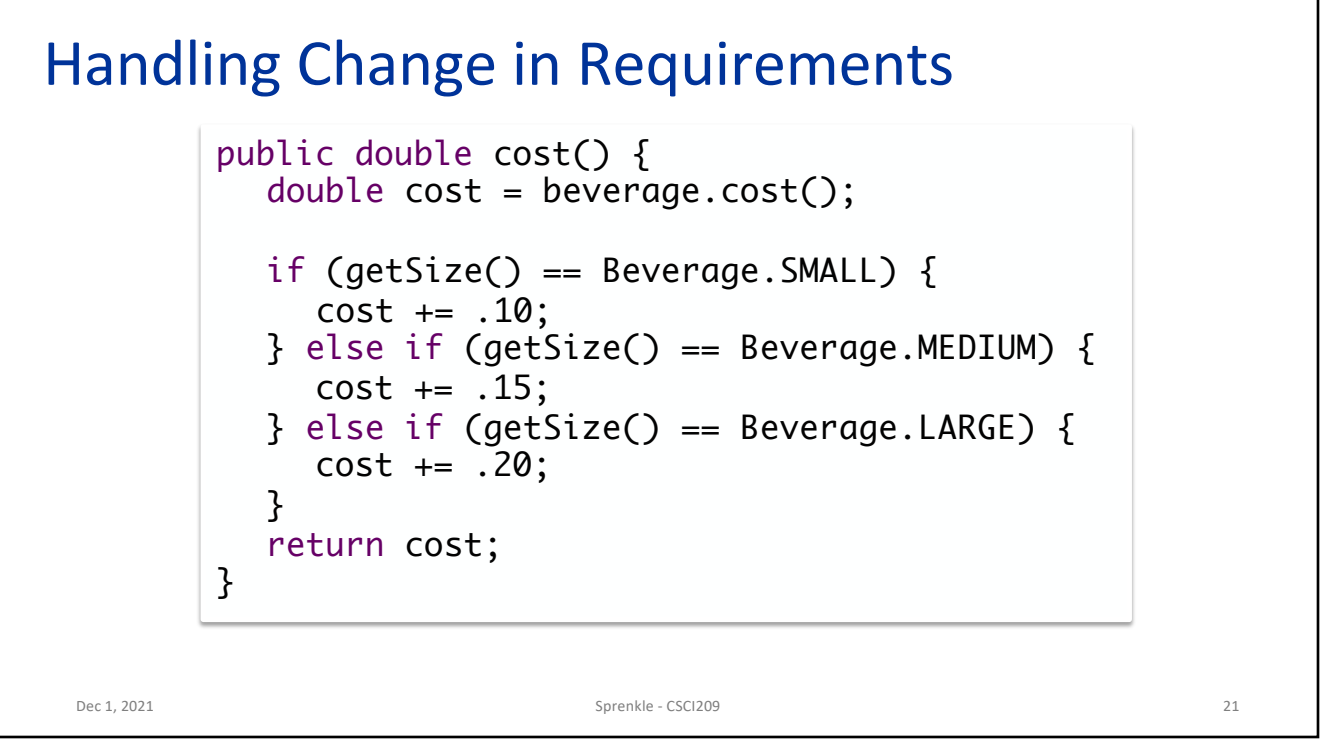

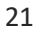

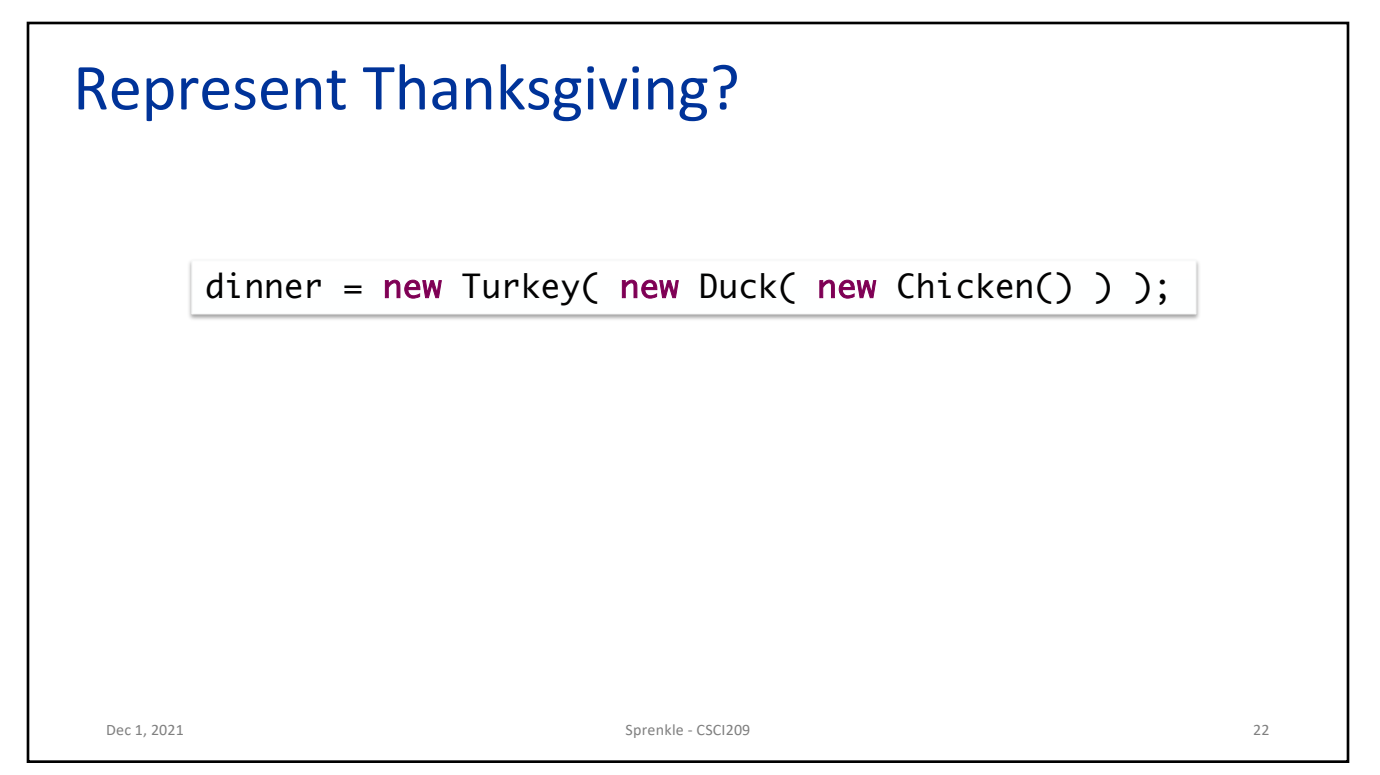

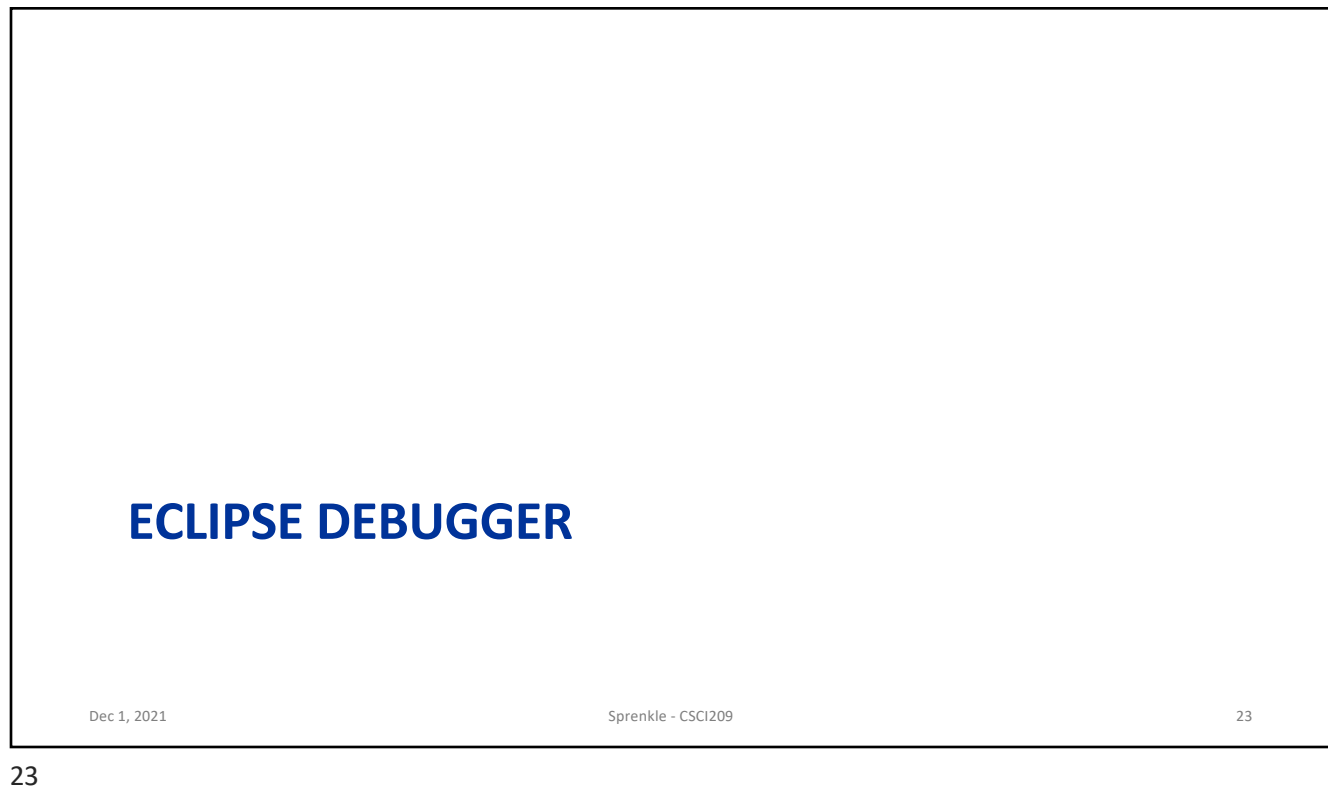

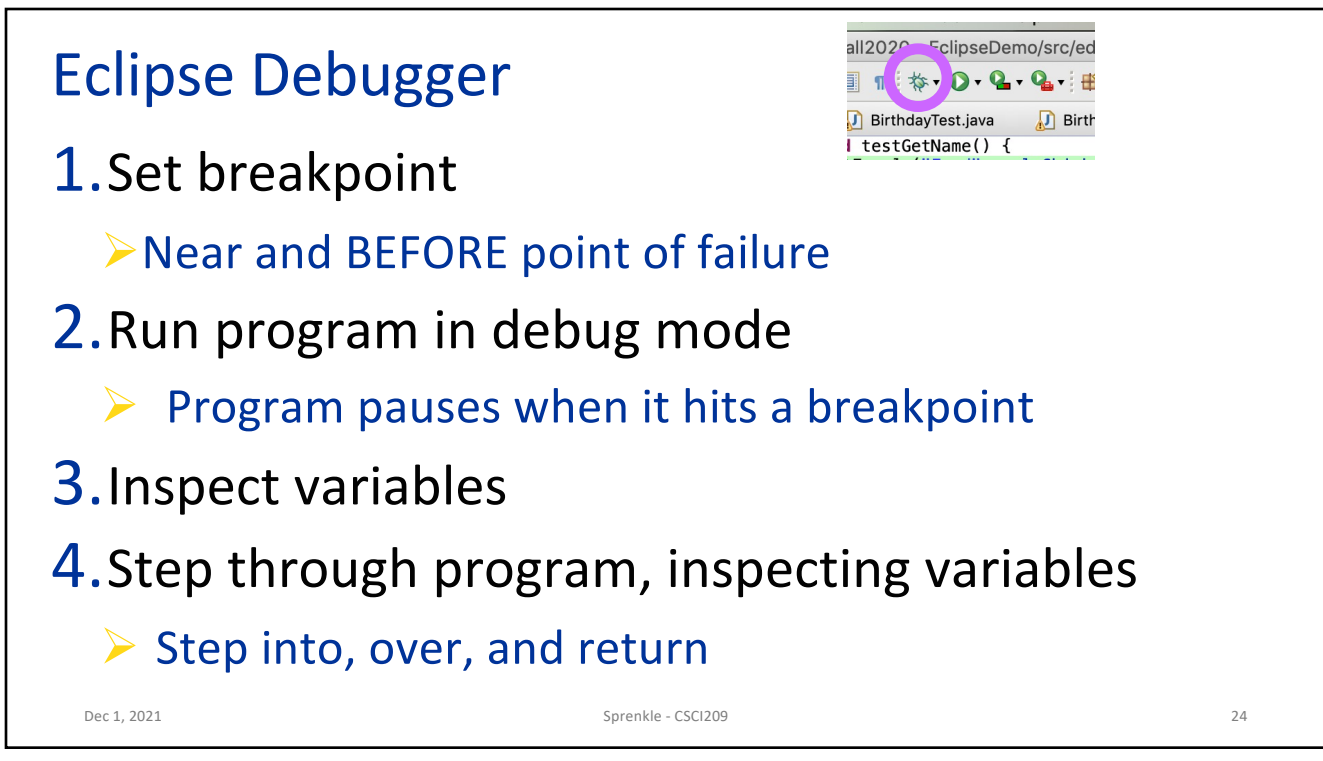

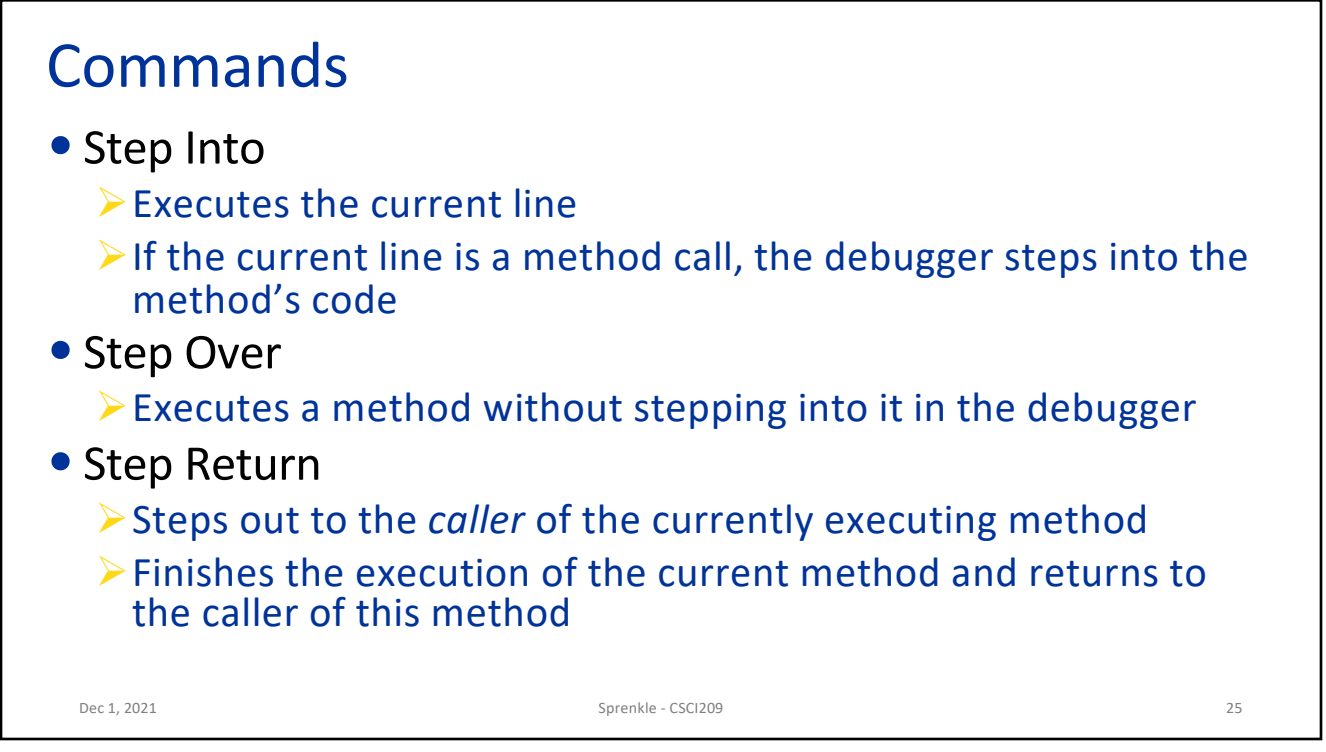

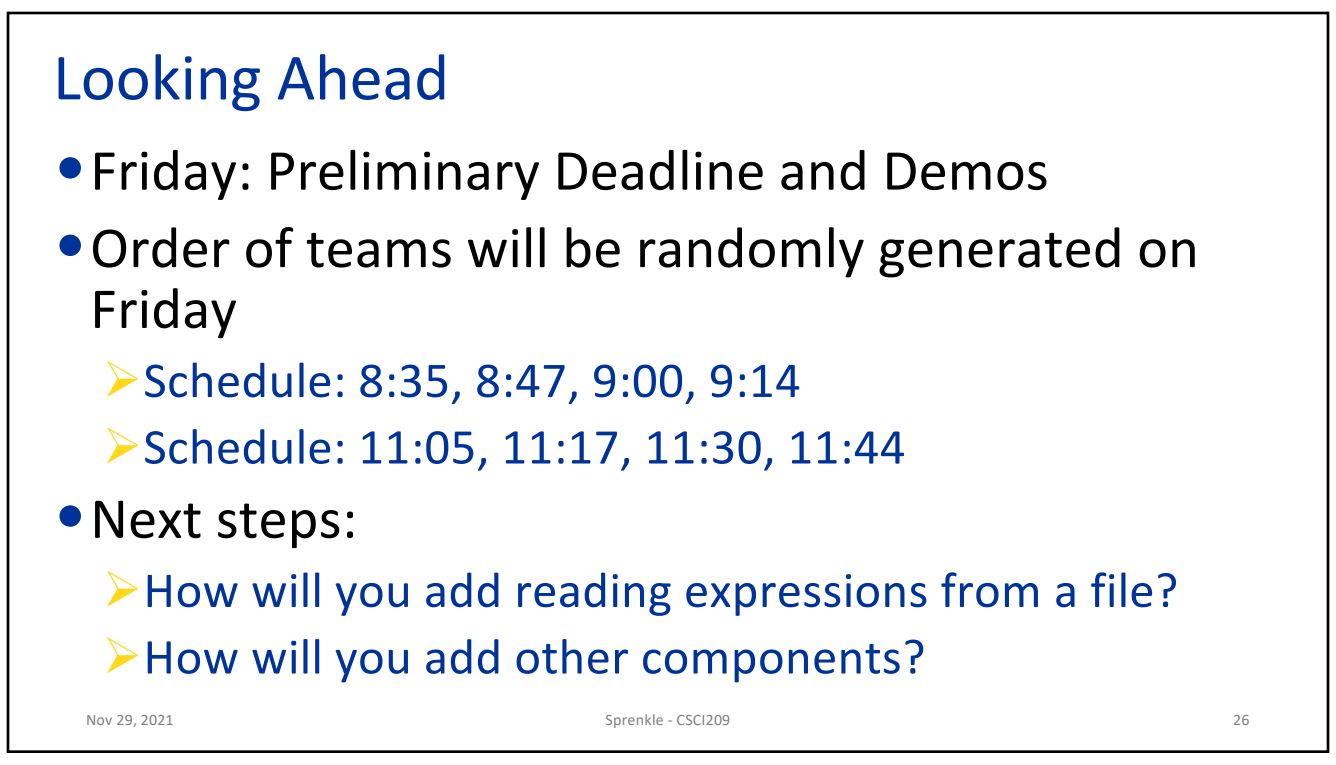